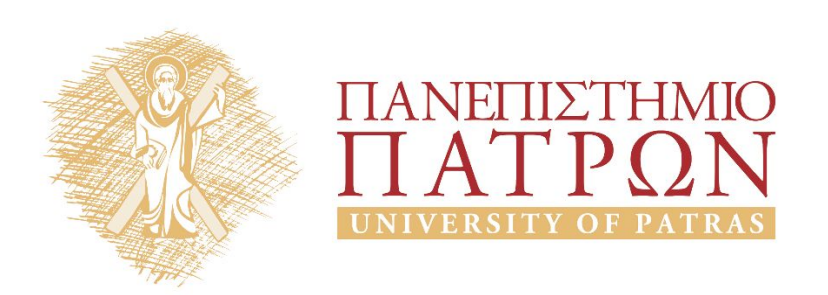

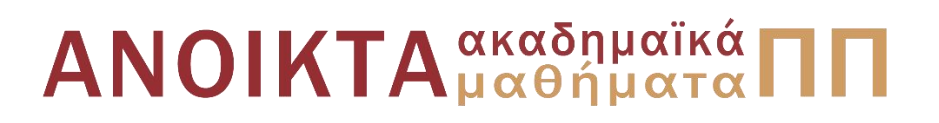

#### ΑΡΧΕΣ ΠΡΟΓΡΑΜΜΑΤΙΣΜΟΥ

#### **Κεφάλαιο** 16

Επιμέλεια: Βασίλης Παλιουράς , Αναπληρωτής Καθηγητής Ευάγγελος Δερματάς , Αναπληρωτής Καθηγητής Σταύρος Νούσιας , Βοηθός Ερευνητή Πολυτεχνική Σχολή Τμήμα Ηλεκτρολόγων Μηχανικών & Τεχνολογίας Υπολογιστών

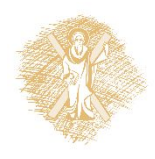

#### Άδειες Χρήσης

- Το παρόν εκπαιδευτικό υλικό υπόκειται σε άδειες χρήσης Creative Commons.
- Για εκπαιδευτικό υλικό, όπως εικόνες, που υπόκειται σε άλλου τυπου άδειας χρησης, η άδεια χρησης αναφερεται ρητώς.

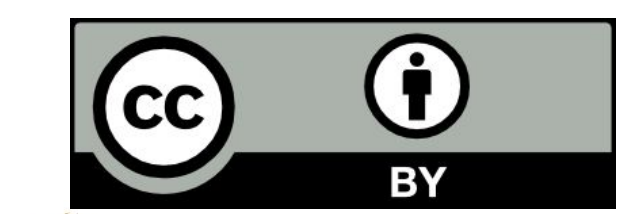

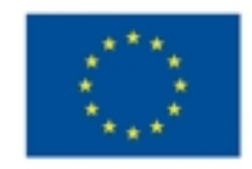

Ευρωπαϊκή Ένωση Eupurnalios Konvursuos Tassesio

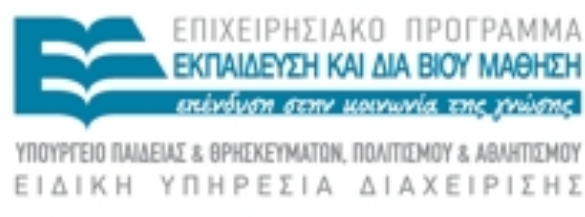

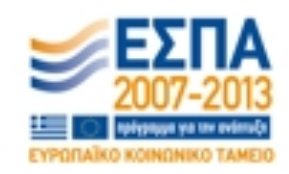

Με τη συγχρηματοδότηση της Ελλάδας και της Ευρωπαϊκής Ένωσης

#### Χρηματοδότηση

- Το παρόν εκπαιδευτικό υλικό έχει αναπτυχθεί στα πλαίσια του<br>εκπαιδευτικού έργου των διδασκόντων καθηγητών.
- Το έργο «Ανοικτά Ακαδήμαϊκά Μαθήματα στο Πανεπιστήμιο Πατρών» έχει χρηματοδοτηθεί μόνο τη αναδιαμόρφωση του εκπαιδευτικού υλικού.
- Το έργο υλοποιείται στο πλαίσιο του Επιχειρησιακού Προγράμματος «Εκπαίδευση και Δια Βίου Μάθηση» και συγχρηματοδοτείται από την Ευρωπαϊκη Ένωση (Ευρωπαϊκό Κοινωνικό Ταμείο) και από εθνικους πόρους.

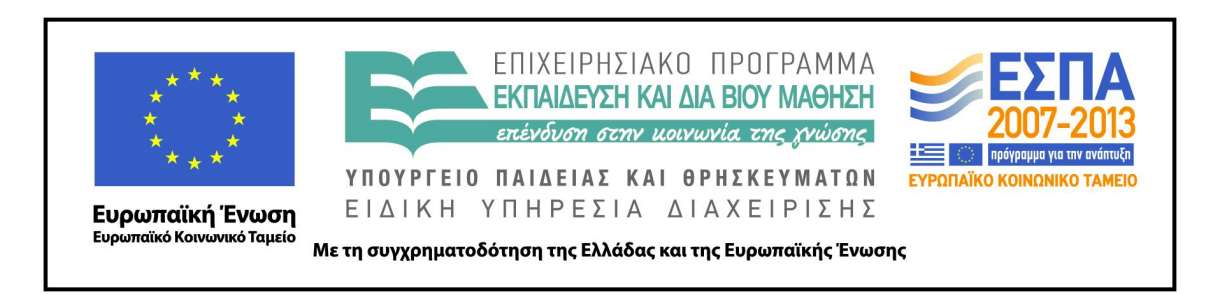

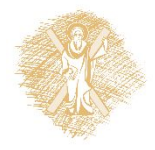

# Ανάπτυξη

 Το παρόν εκπαιδευτικό υλικό αναπτύχθηκε στο τμήμα Ηλεκτρολόγων Μηχανικών και Τεχνολογίας Υπολογιστών του Πανεπιστημίου Πατρών

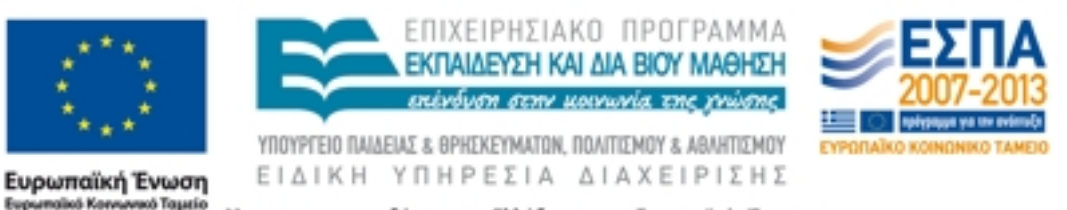

Με τη συγχρηματοδότηση της Ελλάδας και της Ευρωπαϊκής Ένωσης

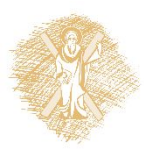

# Σκοπός

 Στόχος της παρακάτω ενότητας είναι η εισαγωγη σε β ασικες αρχες και εννοιες των Αρχων Προγραμματισμ ού.

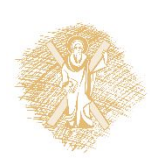

# Σχετικά με το εργαστήριο 3

- Μια προσέγγιση
	- Διάβασε κείμενο από αρχείο σε πίνακα
	- Διάβασε λεξικό από αρχείο σε πίνακα
	- Τροποποίησε πίνακες
	- Γράψε πίνακες σε αρχείο
- Άλλη προσέγγιση
	- Προσθέτω λέξεις στο λεξικό κατευθείαν στο αρχεί ο

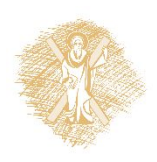

# Δυναμική διαχείριση μνήμης στη C

- Δέσμευση μνήμης:
	- **void** \*malloc(size\_t size);
	- Επιστρέφει δείκτη σε εξασφαλισμένη περιο χή μεγέθους size bytes ή NULL αν δεν υπά ρχει τέτοια.
- Απελευθέρωση μνήμης:
	- **void** free(**void** \*pointer);

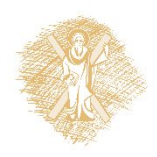

# Πώς δουλεύει ο μηχανισμός;

- Χρησιμοποιεί
	- δεδομένα στο heap
	- Λεπτομερή διαχείριση ανά block
		- Διεύθυνση αρχής
		- Μέγεθος
- Μοιράζεται πληροφορία μεταξύ διαφορετικών συναρ τήσεων
	- malloc ( ) , free ( )
	- Πώς γίνεται αυτό;

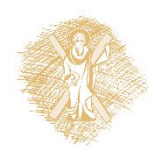

#include <stdio.h> #include <stdlib.h> #define N 10

main ( ) {

**char** matrix[N];

scanf("%s", matrix);

printf("Hello %s!\n", matrix);

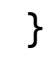

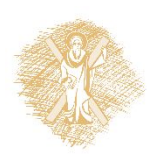

#include <stdio.h> #include <stdlib.h> #define N 10

main ( ) {

**char** matrix[N]; **char** \*dynamicdata;

scanf("%s", matrix);

printf("Hello %s!\n", matrix);

dynamicdata = (**char** \*) malloc( N \* **sizeof** (**char**));

scanf("%s", dynamicdata);

printf("Hello dynamic %s!", dynamicdata);

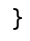

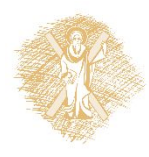

#include <stdio.h> #include <stdlib.h> #define N 10

main ( ) {

**char** matrix[N]; **char** \*dynamicdata; **int** i;

scanf("%s", matrix);

printf("Hello %s!\n", matrix);

dynamicdata = (**char** \*) malloc( N \* **sizeof** (**char**)); scanf("%s", dynamicdata);

printf("Hello dynamic %s!\n", dynamicdata);

```
for (i=0;dynamicdata[i]!=0;i++) 
     printf("%c\n", dynamicdata[i]);
```
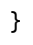

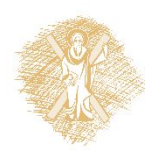

```
#include <stdio.h>
#include <stdlib.h>
#define N 10
main ( ) \{char matrix[N];
char *dynamicdata;
int i, nchars;
scanf("%s", matrix);
printf("Hello %s!\n", matrix);
while (1) {
    printf("How many chars?");
    scanf("%d", &nchars);
    dynamicdata = (char *) malloc( nchars * sizeof (char));
    scanf("%s", dynamicdata);
    printf("Hello dynamic %s!\n", dynamicdata);
    for (i=0;dynamicdata[i]!=0;i++) 
          printf("%c\n", dynamicdata[i]); 
    free(dynamicdata);
    }
}
```
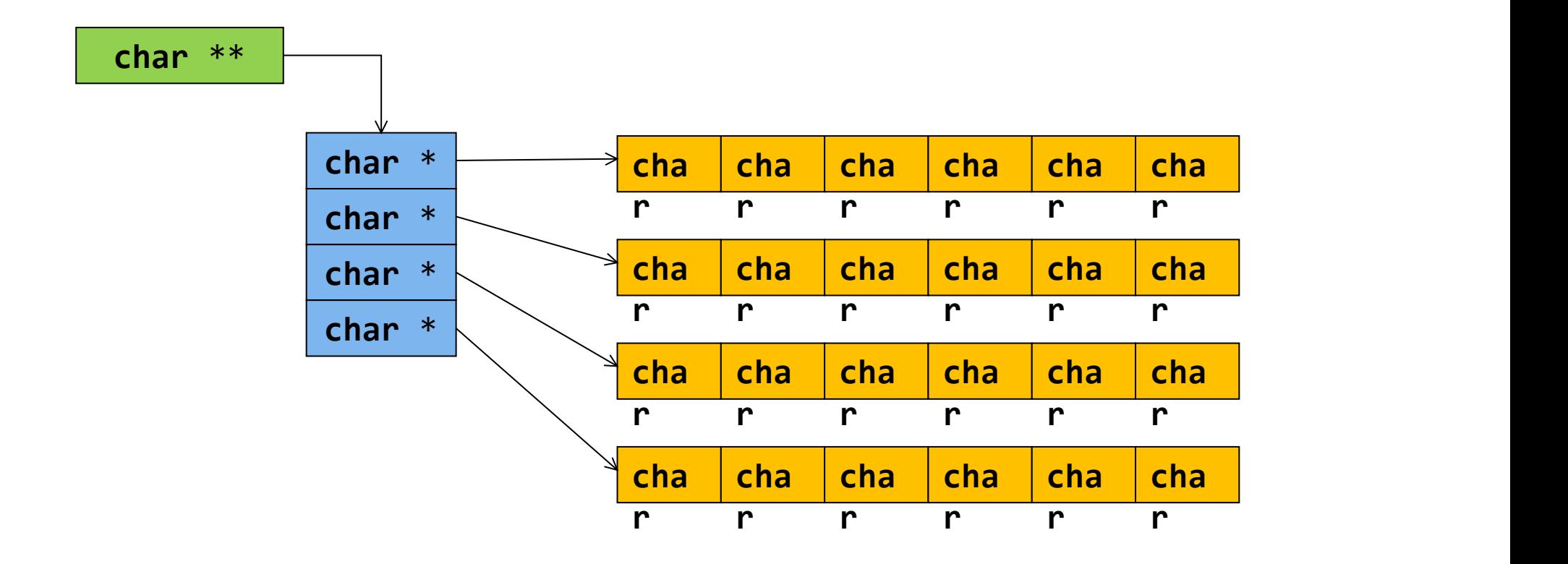

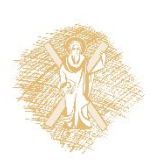

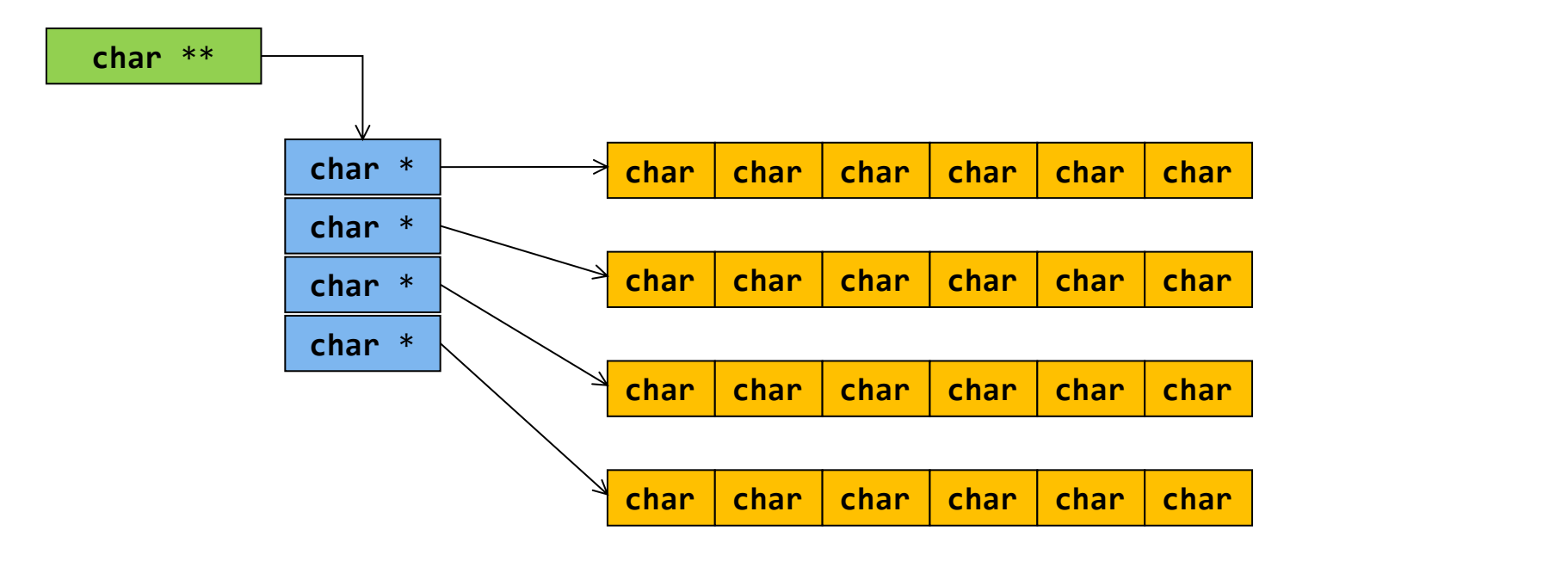

- Δημιούργησε χώρο για τη νέα λέξη
- Δημιούργησε χώρο για τη διεύθυνση της νέας λέξης
- Αποθήκευσε τη διεύθυνση της νέας λέξης

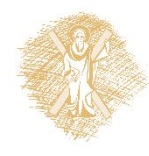

#### realloc

```
#include <stdio.h>
#include <stdlib.h>
#include <string.h>
#define CHARS 10
int main(int argc, char *argv[]) {
   char **mytext = NULL;int words = 0;char word[CHARS] = "";
   int i;
   while (scanf("%s", word), strcmp(word,"TELOS")) {
            words++;
            mytext = realloc(mytext, words*sizeof(char *)); 
            mytext[words-1] = malloc (CHARS*sizeof(char));
            strcpy(mytext[words-1], word);
   }
   for (i=0; i<words; i++)
         printf("%s\n", mytext[i]);
```
}

#### malloc

```
#include <stdio.h>
#include <stdlib.h>
#include <string.h>
#define CHARS 10
int main(int argc, char *argv[]) {
char **mytext = NULL;
 int words = 0;char *word;
 int i;
while (scanf("%s", 
word=malloc(CHARS*sizeof(char))),strcmp(word,"TELOS")) {
       words++;
        mytext = realloc(mytext, words*sizeof(char *)); 
        mytext[words-1] = word;}
  for (i=0; i<words; i++)
                printf("%s\n", mytext[i]);
```
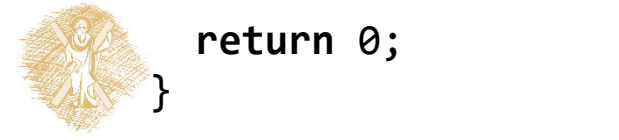

Δυναμικές δομές δεδομένων

Διασυνδεδεμένες λίστες

Διαχείριση μνήμης (memory management)

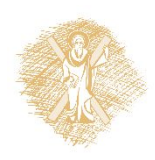

#### Στατικές και δυναμικές δομές δεδομένων

- **Στατικές**: θέση και μέγεθος καθορίζονται στη μεταγλ ώττιση.
	- **int** array[10];
- **Δυναμικές**: θέση και μέγεθος καθορίζονται κατά την εκτέλεση.
	- Απλούστερος τύπος: η λίστα
- Λίστα: Έτοιμη σε C++/Java, σε C γράφουμε κώδικα

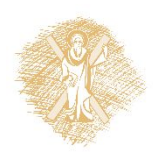

#### Λίστες και στοιχεία τους

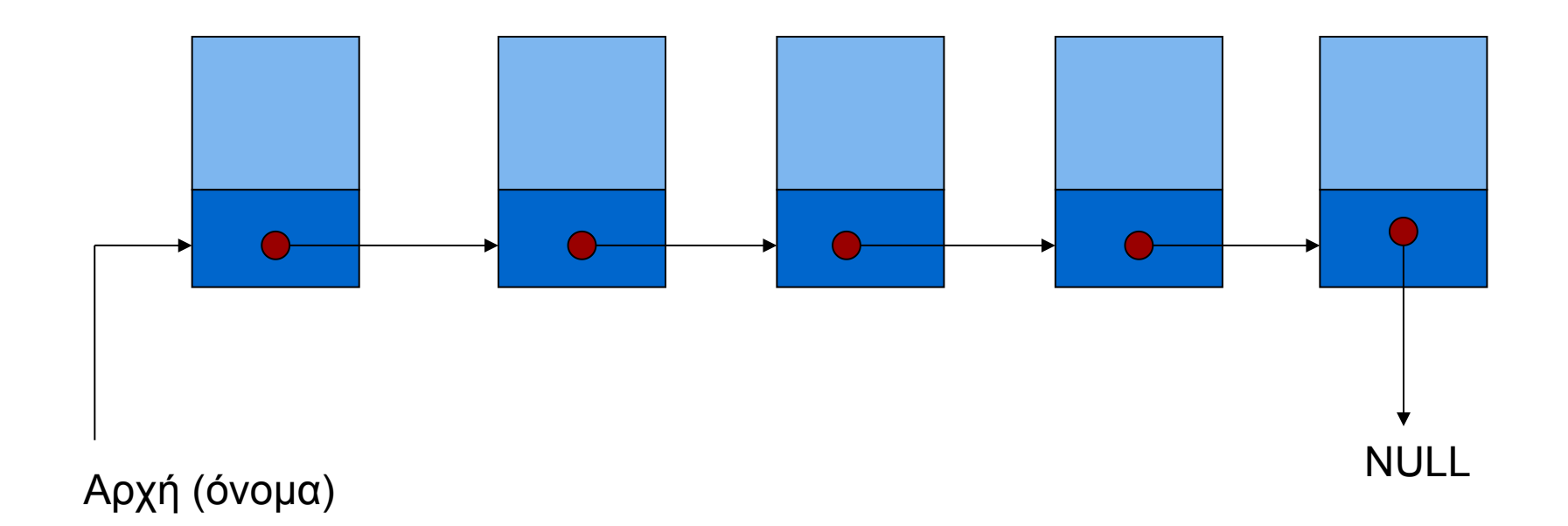

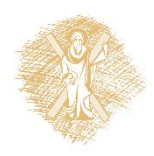

#### Eισαγωγή στοιχείου

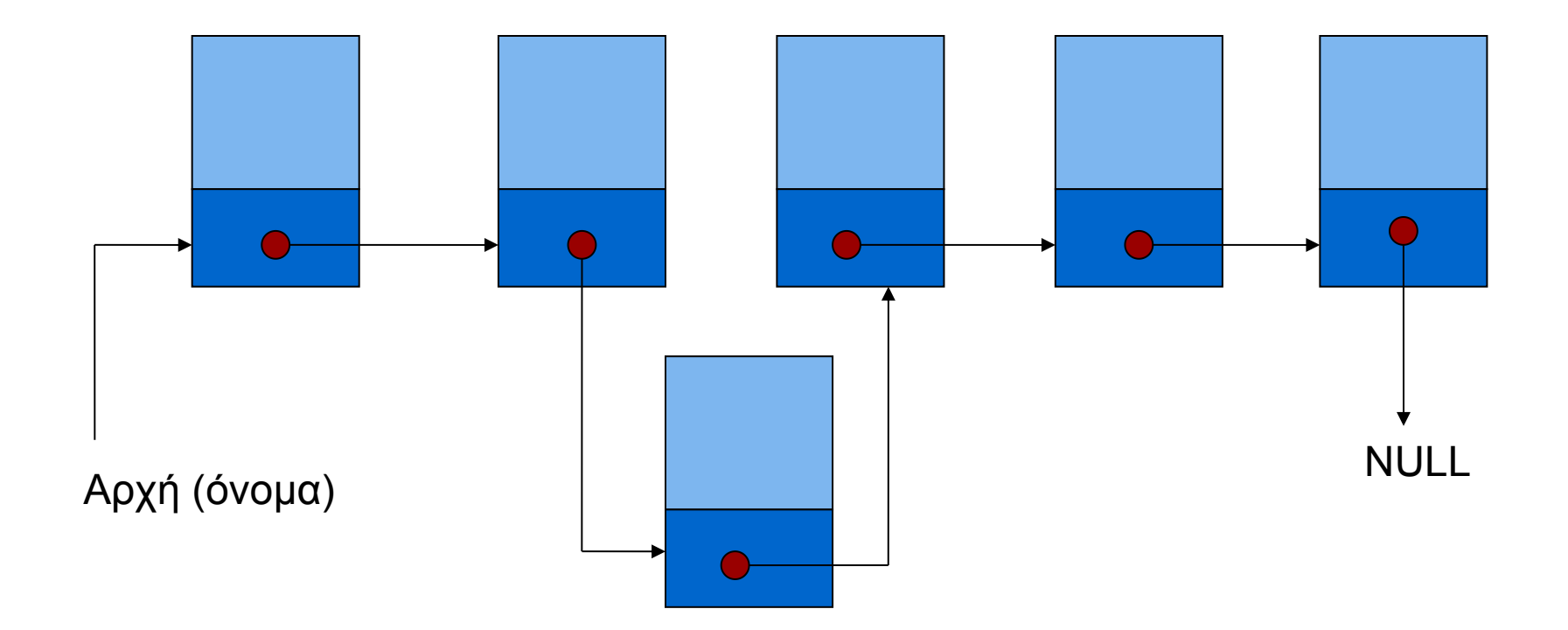

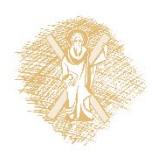

# Διαγραφή στοιχείου

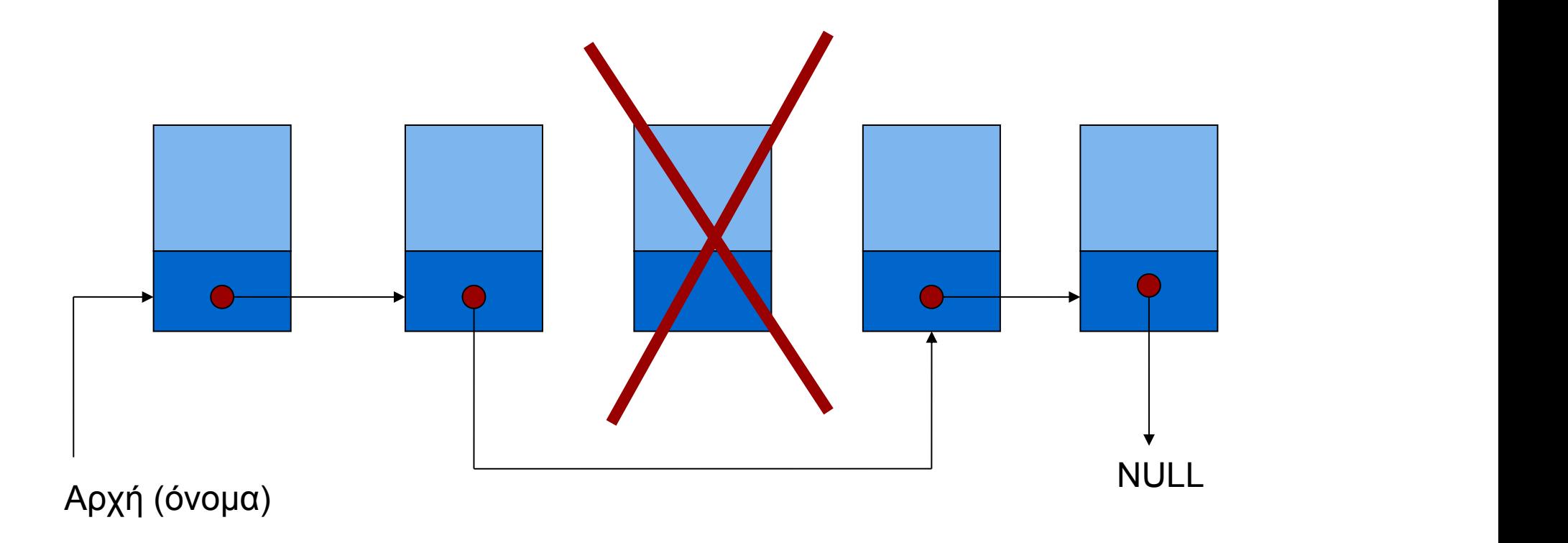

Τι γίνεται με τη μνήμη την οποία το στοιχείο καταλάμβανε;

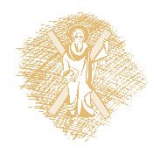

# Στοιχείο λίστας

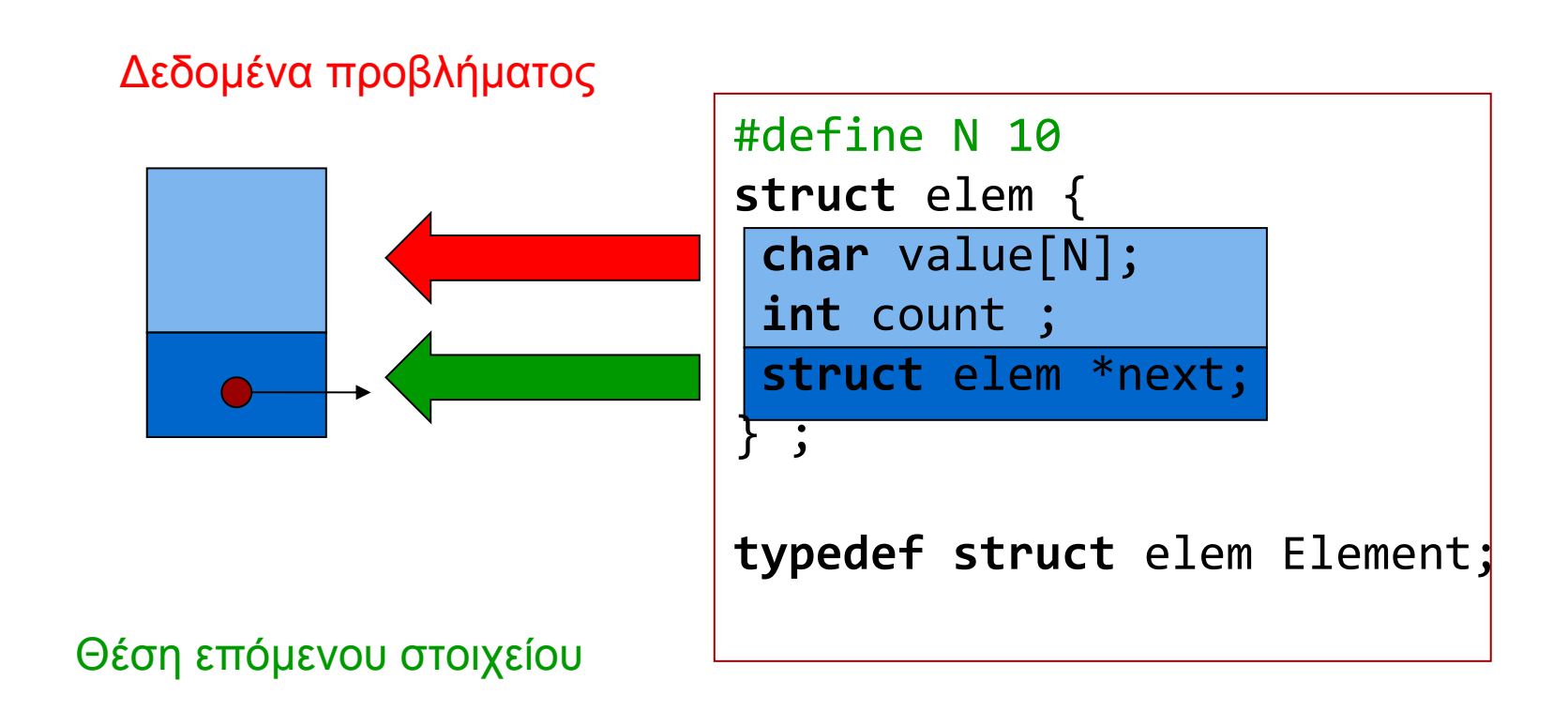

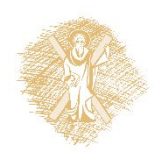

### Χρήσιμοι συμβολισμοί

```
struct test {
       int a ;
       struct test *next;
       } atest, *atest_ptr, *btest_ptr;
```
Διεύθυνση στοιχείου μετά το atest atest.next

```
atest.a = 4;
/* δείκτης σε δομή */
atest_ptr = atest.next;
btest ptr = &atest;
(*btest_ptr).a ++;
/* το ίδιο με το προηγούμενο */
(btest ptr\text{-}sa)++ ;
```
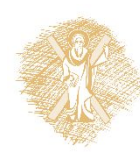

### Αναφορά σε πολλά στοιχεία

- Με στατικό τρόπο
- **struct** test atest, btest, ctest ;
- **struct** test manytests[10] ;
- Ή δυναμικά…
	- Πώς μπορεί να δημιουργεί «μεταβλητές» την ώρα της εκτέλεσης;
	- Βασική ιδέα:
		- δε δημιουργεί νέα ονόματα μεταβλητών,
		- Αλλά δεσμεύει αναλυτικά κατάλληλες περιοχές μνήμης και κρατάει αναφορές σε αυτές

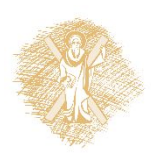

#### Όχι πραγματική λίστα, ενδιάμεσο βήμα

```
#include <stdio.h>
#define L 30
struct listelement {
              char name[L];
             int age;
             struct listelement *next;
};
typedef struct listelement Listelement;
int main(int argc, char *argv[]) {
          /* Initialize */
          Listelement c = \{ "Giannis", 5, NULL},
                              b = \{ "Maria", 10, NULL \},a = \{ "Vassilis", 3, NULL\};
          Listelement *iterator;
          /* Connect to list*/
          a.next = 8b;b.next = & c;/* Access elements */
          for (iterator = &a; iterator != NULL ; iterator = (*iterator).next)
          \{printf( "name: %s\n", (*iterator).name);
                    printf("age: %d\n", (*iterator).age); 
           }
          return 0;
```
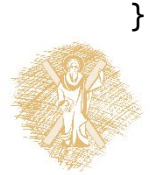

# Απλοποιημένος συμβολισμός

- **struct** mystruct \*test;
- (\*test).next
- test->next

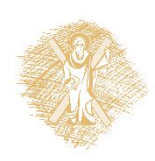

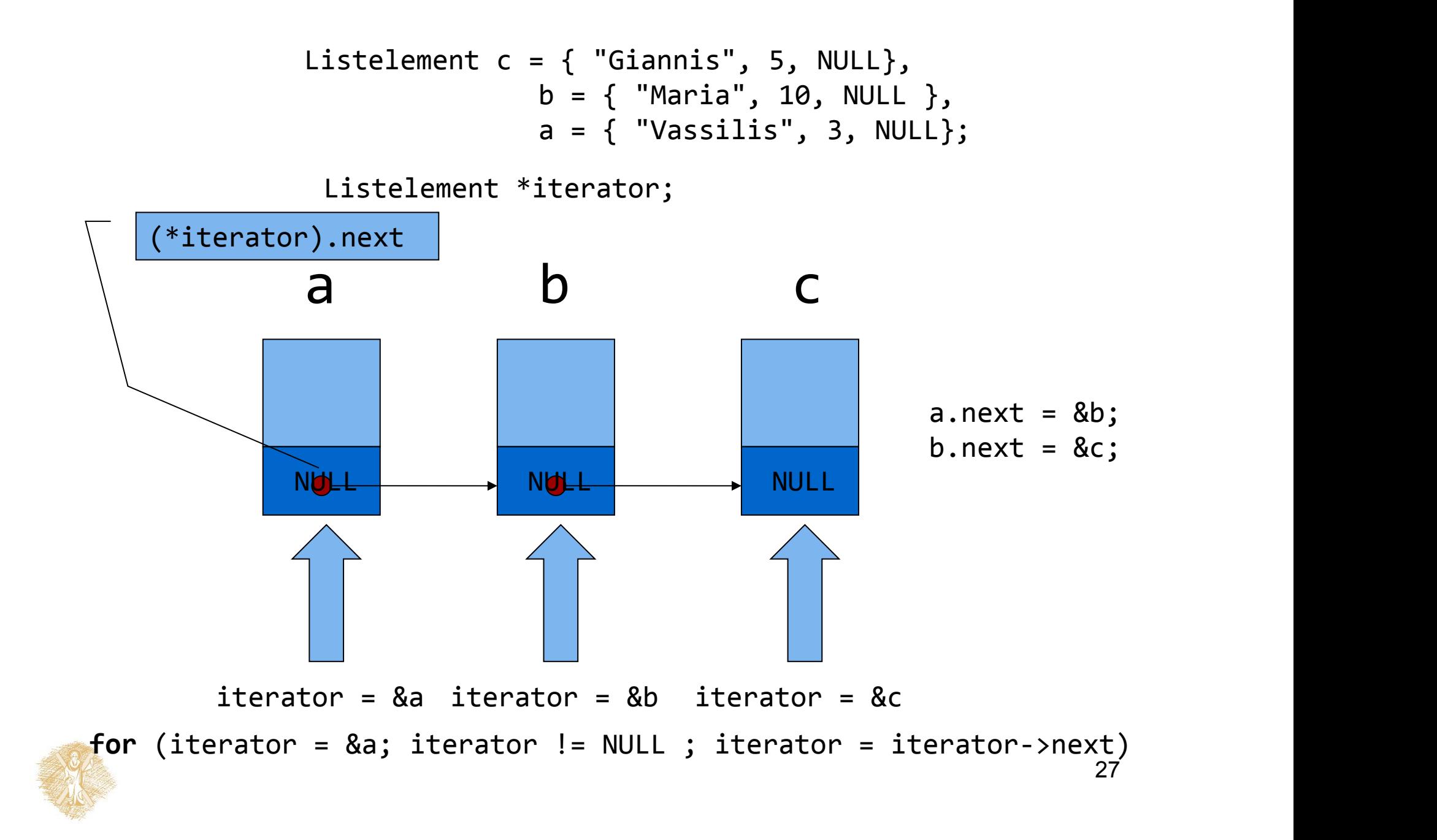

### Λίστα

- Δεν χρησιμοποιήθηκαν τα ονόματα a, b, c για να επεξεργαστούμε τη λίστα!
- Αρκεί η διεύθυνση του πρώτου στοιχείου μόνο! – Η διεύθυνση του επόμενου στοιχείου είναι iterator->next

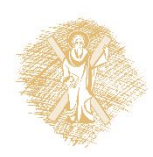

### Λίστα

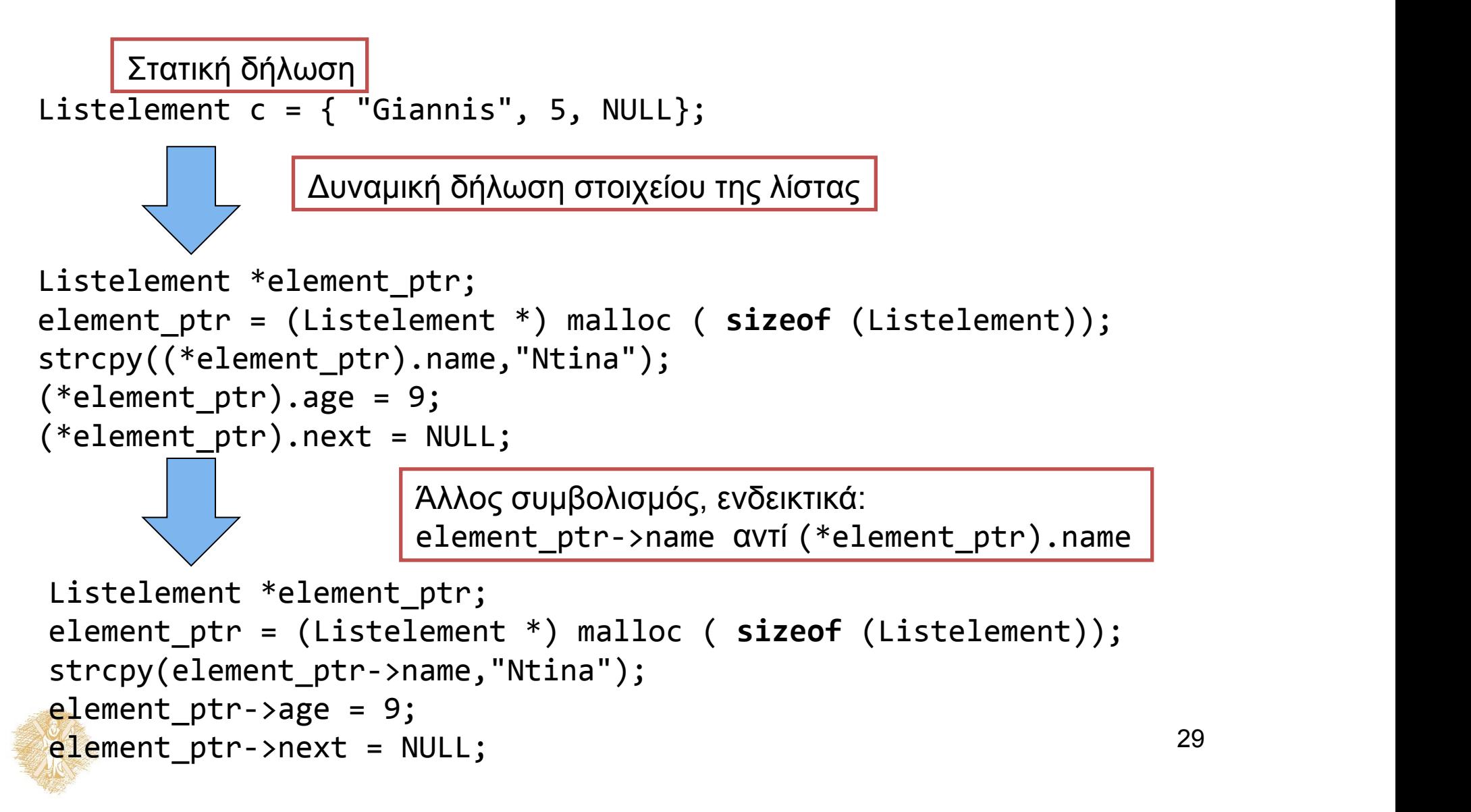

```
#include <stdio.h>
#include <stdlib.h>
#include <string.h>
#define L 30
struct listelement {
                char name[L];
               int age;
               struct listelement *next;
};
typedef struct listelement Listelement;
typedef Listelement * Listelement_ptr;
int main(int argc, char *argv[]) {
            /* Initialize */
            Listelement ptr iterator=NULL, element ptr, previous ptr, first ptr; /* create elements and
put them to list*/
            element_ptr = (Listelement_ptr) malloc ( sizeof (Listelement));
            strcpy(element ptr->name,"Ntina");
            element ptr \rightarrow age = 9;
            element ptr -> next = NULL;
             first ptr = element ptr;
             previous ptr = element ptr;
             element_ptr = (Listelement_ptr) malloc ( sizeof (Listelement));
            strcpy(element ptr->name,"Giannis");
            element ptr -> age = 6;
            previous ptr \rightarrow next = element ptr;/* Access elements */
            for (iterator = first ptr; iterator != NULL ; iterator = iterator->next) {
                         printf( "name: %s\n", iterator->name);
                         printf("age: %d\n", iterator->age); 
              }
            return 0;
```
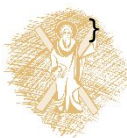

### mytypes.h

```
#define L 30
struct listelement {
       char name[L];
       int age;
       struct listelement *next;
};
typedef struct listelement Listelement;
typedef Listelement * Listelement_ptr;
typedef Listelement * List;
```
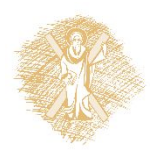

## Δημιουργία στοιχείου

```
#include <string.h>
#include <stdlib.h>
#include "mytypes.h"
```

```
Listelement_ptr createnewelement(char word[], int number) {
        Listelement_ptr newelement_ptr;
```

```
newelement_ptr = (Listelement_ptr) malloc ( sizeof 
(Listelement));
        strcpy(newelement ptr->name, word);
        newelement ptr \rightarrow age = number;
        newelement ptr -> next = NULL;
```

```
return newelement_ptr;
```
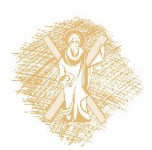

}

## Διατρέχει όλα τα στοιχεία της λίστας

```
#include <stdio.h>
#include "mytypes.h"
void reportlist(List const alist) {
      Listelement_ptr iterator= alist;
      for (; iterator != NULL ; iterator = iterator->next)
      \{printf( "name: %s\n", iterator->name);
            printf("age: %d\n", iterator->age); 
       }
}
```
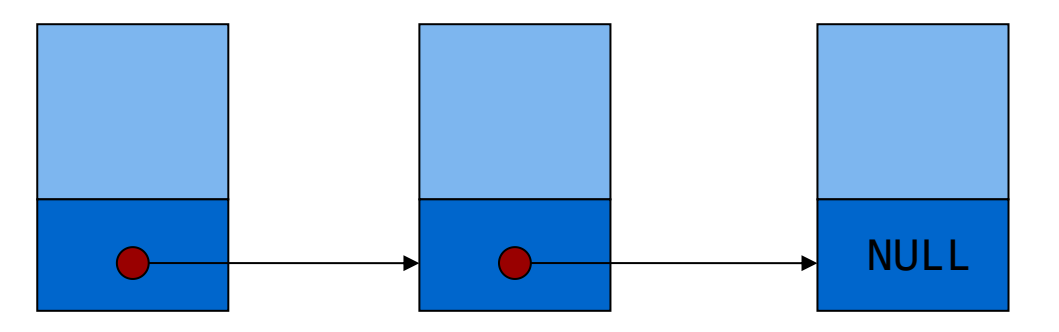

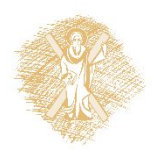

#### Προσθήκη στοιχείου στο τέλος λίστας

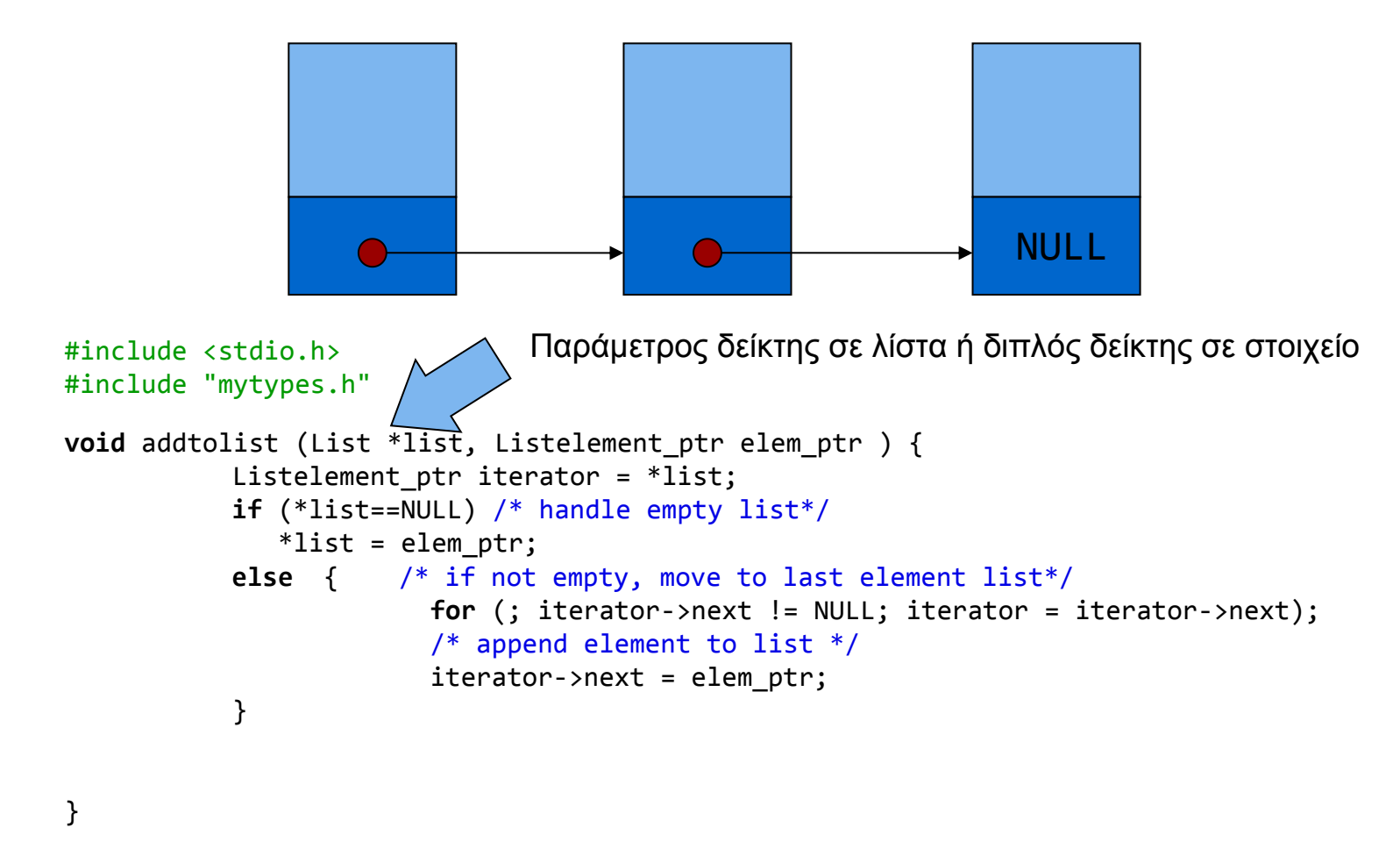

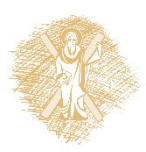

Όταν βγει από το βρόχο, ο iterator δείχνει στο τελευταίο στοιχείο

```
#include <stdio.h>
#include <stdlib.h>
#include <string.h>
#include "mytypes.h"
Listelement_ptr createnewelement(char *, int);
Listelement_ptr findelementbyname(List, char []);
void reportlist( List const);
void addtolist(List *, Listelement_ptr);
void deleteelement(List *, Listelement_ptr);
int main(int argc, char *argv[]) {
              /* Initialize */
              Listelement ptr iterator=NULL, element ptr, previous ptr;
              List nameslist = NULL;
              char name[50];
              /* create elements and put them to list*/
              element ptr = createnewelement("Ntina", 10);
              addtolist (&nameslist, element_ptr);
              element ptr = createnewelement("Giannis", 5);
              addtolist( &nameslist, element_ptr);
              element ptr = createnewelement("Maria", 7);
              addtolist( &nameslist, element_ptr);
              reportlist(nameslist);
              /* find, delete, report */
              do {
                  printf("name: ");
                  scanf("%s", name);
                 element ptr = findelementbyname(nameslist, name);
                 if (element ptr) {
                                printf("found it. data: %d\n", element_ptr->age);
                                deleteelement(&nameslist, element_ptr);
                                reportlist(nameslist);
               }
   } while (nameslist!=NULL) ;
return 0;
}
```
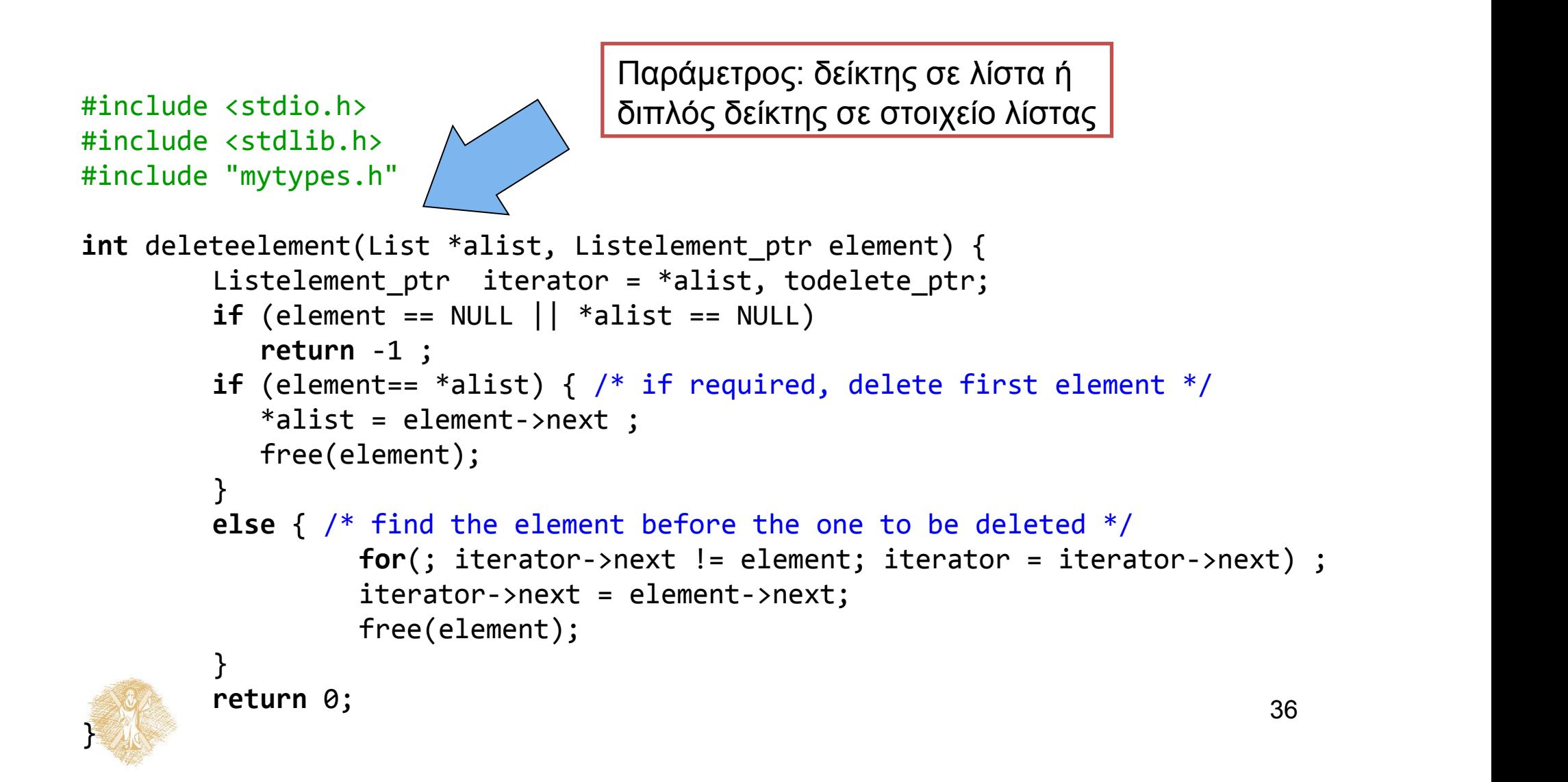

#### Λίστες στη C

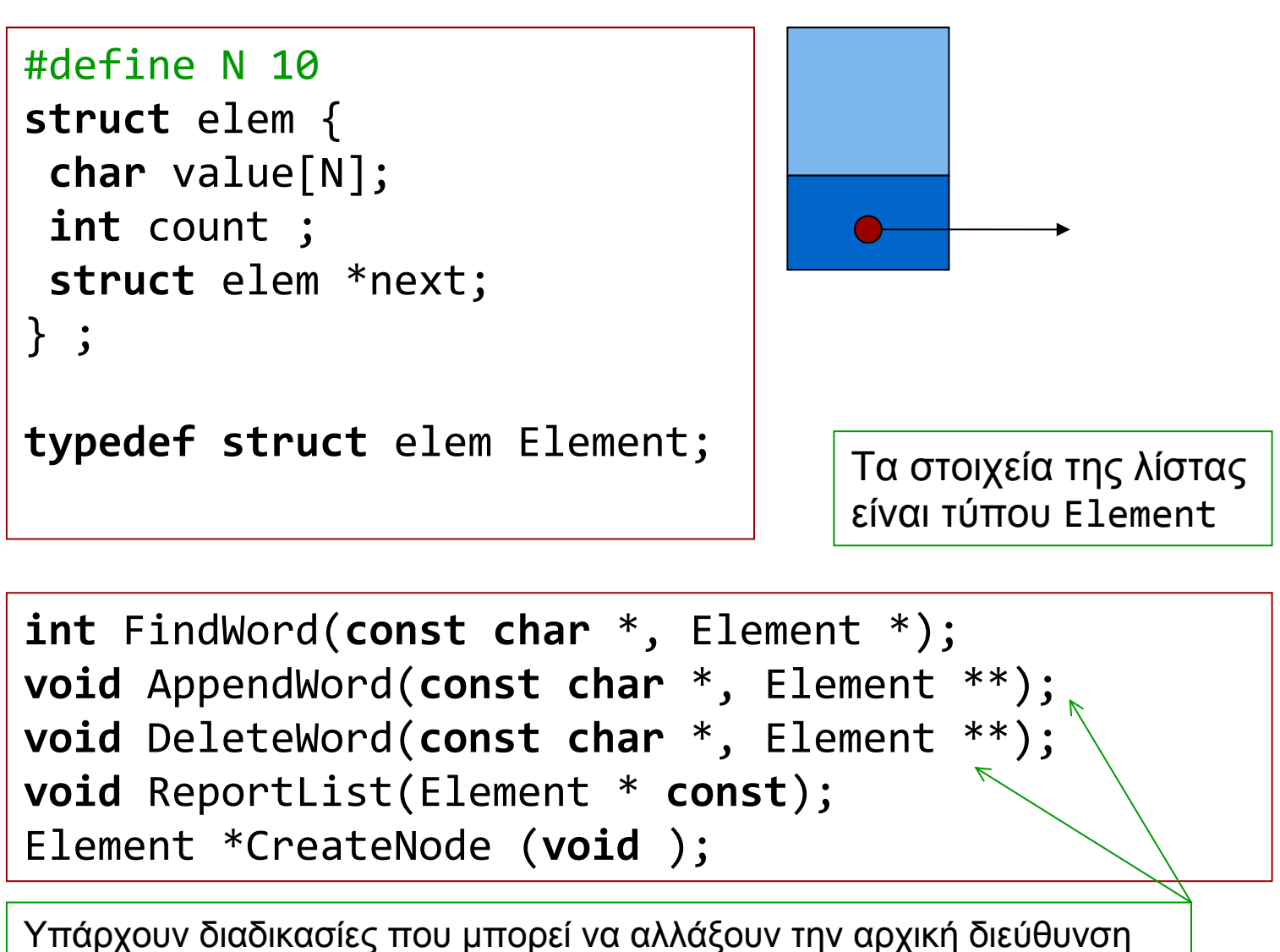

(διαγραφή πρώτου στοιχείου, προσθήκη πρώτου στοιχείου)

#### Δέσμευση μνήμης για στοιχείο λίστας

```
Element *CreateNode (void ) {
return (Element *) malloc (sizeof (Element)) ;
}
```
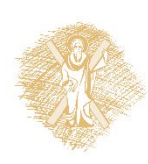

## Προσθήκη στοιχείου στη λίστα

```
void AppendWord(const char *word, Element **list_ptr) {
Element *item iterator = *list ptr;
Element *new word = CreateNode();
if (*list_ptr!=NULL) {
Αν η λίστα υπάρχει, να βάλεις το νέο στοιχείο στο τέλος…
       for( ; item_iterator->next!=NULL;item_iterator=item_iterator->next) ;
       item iterator->next = new word;
   }
else 
   { 
Αν η λίστα δεν υπάρχει, να είναι αυτό το πρώτο στοιχείο…*list ptr = new word;
   }
  strcpy(new word->value, word);
  new_word->next=NULL;
}
```
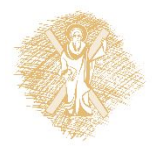

```
void ReportList(Element * const list) {
Element *item_iterator = list;
if (list == NULL) {
  printf("empty list\n");
  }
else
  \{for(;item_iterator!=NULL;item_iterator=item_iterator->next)
       printf("word: %s\n", item iterator->value);
  }
}
```
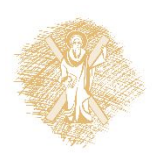

# Αναζήτηση στη λίστα

```
int FindWord(const char *s, Element *alist) {
 Element *test = alist;
int found = 0;
while ((test->next != NULL) &&(!found)) {
   printf("%s ", test->value);
   found = !strcmp (s, test->value);
   if (found) (test->count)++;
   test = test->next; 
 }
```
**return** found;

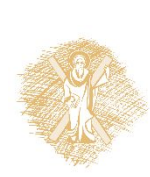

}

#### Διαγραφή στοιχείου/Αποδέσμευση μνήμης

```
void DeleteWord(const char *word, Element **list_ptr) {
 Element *test = *list ptr, *prev;
 int four f \theta;
  prev = NULL;
  printf("Deleting...\n");
while ((test != NULL) &&(!found)) {
   printf("%s ", test->value);
   found = !strcmp (word, test->value);
   if (found) 
         (test ->count) ++;
  else {
         prev = test;
   test = test->next;
          } 
 }
 if (found) {
   printf("word found: %s.\n", test->value);
   if (prev == NULL)*list ptr = test->next;
   else {
         printf("previous word: %s\n", prev->value); 
         prev->next = test->next;
          }
   free(test);<br>}
    } 
}
```
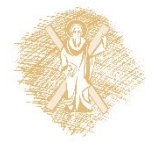

# Σημείωμα αναφοράς

- Copyright Πανεπιστήμιο Πατρών, Παλιουράς Βασίλειος , Δερματάς Ευάγγελος «Αρχές Προγραμματισμού ». Έκδοση: 1.0. Πάτρα 2015
- Διαθέσιμο από τη δικτυακιακή διέυθυνση https://eclass.upatras.gr/modules/

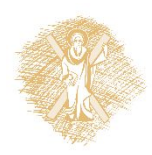